# **Course Information Management System**

## **Group 2**

David Chang Linda Chowdhury Oscar Fitinghoff Patrik Parberg Tomas Hansson

## **Contents**

| 5.5 Detailed Design                             | 3  |
|-------------------------------------------------|----|
| Database                                        |    |
| Detailed database table definitions             | 3  |
| Classes                                         | 6  |
| Class Activity                                  | 6  |
| Class ActivityController                        | 9  |
| Class Assignment                                | 10 |
| Class AssignmentController                      | 13 |
| Class Cache                                     | 15 |
| Class Course                                    | 16 |
| Class CourseController                          | 22 |
| Class Deadline                                  | 24 |
| Class DeadlineController                        | 27 |
| Class File                                      | 29 |
| Class FileController                            | 32 |
| Class InformationPage                           | 33 |
| Class InformationPageController                 | 35 |
| Class News                                      |    |
| Class NewsController                            | 39 |
| Class PrivilegeController                       | 41 |
| Class Result                                    | 43 |
| Class ResultController                          | 45 |
| Class Session                                   | 46 |
| Class Schedule                                  | 47 |
| Class ScheduleController                        | 48 |
| Class User                                      | 50 |
| Class UserController                            | 53 |
| Implementation Index of Functional Requirements |    |
| 5 6 Package diagram                             |    |

# **5.5 Detailed Design**

## **Database**

## **Detailed database table definitions**

## Table: User

| Columns: |             |             |          |        |       |                |
|----------|-------------|-------------|----------|--------|-------|----------------|
| Key      | Column name | Data type   | Not null | Unique | Index | Extra          |
| Primary  | userID      | integer     | X        |        |       | auto_increment |
|          | username    | varchar(50) | Х        | Х      |       |                |
|          | password    | varchar(64) | Х        |        |       |                |
|          | firstname   | varchar(50) | Х        |        |       |                |
|          | lastname    | varchar(50) | Х        |        |       |                |

## **Table: Course**

| Columns: |              |             |          |        |       |                |
|----------|--------------|-------------|----------|--------|-------|----------------|
| Key      | Column name  | Data type   | Not null | Unique | Index | Extra          |
| Primary  | courseID     | integer     |          |        |       | auto_increment |
|          | courseCode   | varchar(20) | X        | X      |       |                |
| Foreign  | courseLeader | integer     |          |        |       |                |
|          | courseName   | varchar(50) | X        |        |       |                |
|          | startYear    | integer     |          |        |       |                |
|          | startPeriod  | smallint    |          |        |       |                |
|          | endYear      | integer     |          |        |       |                |
|          | endPeriod    | smallint    |          |        |       |                |
|          | credits      | float       |          |        |       |                |
|          | description  | text        | Х        |        |       |                |

## **Table: Activity**

| Columns: |             |              |          |        |       |                |
|----------|-------------|--------------|----------|--------|-------|----------------|
| Key      | Column name | Data type    | Not null | Unique | Index | Extra          |
| Primary  | activityID  | integer      | Х        |        |       | auto_increment |
| Foreign  | courseID    | integer      | Χ        |        |       |                |
|          | title       | varchar(100) | Х        |        |       |                |
|          | description | text         | Х        |        |       |                |
|          | startTime   | DateTime     | Х        |        |       |                |
|          | endTime     | DateTime     | Х        |        |       |                |

## **Table: Deadline**

| Columns: |             |              |          |        |       |                |
|----------|-------------|--------------|----------|--------|-------|----------------|
| Key      | Column name | Data type    | Not null | Unique | Index | Extra          |
| Primary  | deadlineID  | integer      | Χ        |        |       | auto_increment |
| Foreign  | courseID    | integer      | Χ        |        |       |                |
|          | headline    | varchar(100) | Χ        |        |       |                |
|          | content     | text         | Χ        |        |       |                |
|          | time        | DateTime     | Χ        |        |       |                |

## **Table: News**

| Columns: |             |              |          |        |       |                |
|----------|-------------|--------------|----------|--------|-------|----------------|
| Key      | Column name | Data type    | Not null | Unique | Index | Extra          |
| Primary  | newsID      | integer      | Χ        |        |       | auto_increment |
| Foreign  | courseID    | integer      | Χ        |        |       |                |
| Foreign  | author      | integer      | Χ        |        |       |                |
|          | headline    | varchar(100) | Х        |        |       |                |
|          | content     | text         | Х        |        |       |                |
|          | time        | DateTime     | Х        |        |       |                |

## Table: File

| Columns: |             |              |          |        |       |                |
|----------|-------------|--------------|----------|--------|-------|----------------|
| Key      | Column name | Data type    | Not null | Unique | Index | Extra          |
| Primary  | fileID      | integer      | Χ        |        |       | auto_increment |
| Foreign  | courseID    | integer      | Х        |        |       |                |
|          | title       | varchar(100) | Х        |        |       |                |
|          | description | text         | Х        |        |       |                |
|          | filename    | varchar(50)  | Х        |        |       |                |

## **Table: Information Page**

| Columns: |             |              |          |        |       |                |
|----------|-------------|--------------|----------|--------|-------|----------------|
| Key      | Column name | Data type    | Not null | Unique | Index | Extra          |
| Primary  | pageID      | integer      | Χ        |        |       | auto_increment |
| Foreign  | courseID    | integer      | Х        |        |       |                |
|          | title       | varchar(100) | Х        |        |       |                |
|          | content     | text         | Х        |        |       |                |

## **Table: Assignment**

| Columns: |              |              |          |        |       |                |
|----------|--------------|--------------|----------|--------|-------|----------------|
| Key      | Column name  | Data type    | Not null | Unique | Index | Extra          |
| Primary  | assignmentID | integer      | Χ        |        |       | auto_increment |
| Foreign  | courseID     | integer      | Х        |        |       |                |
|          | title        | varchar(100) | Х        |        |       |                |
|          | description  | text         | Х        |        |       |                |

## **Table: InCourse**

| Columns: |             |           |          |        |       |       |
|----------|-------------|-----------|----------|--------|-------|-------|
| Key      | Column name | Data type | Not null | Unique | Index | Extra |
| Primary  | userID      | integer   | Χ        |        |       |       |
| Primary  | courseID    | integer   | Х        |        |       |       |
|          | status      | enum      | Х        |        |       |       |

## Table: Result

| Columns: |              |           |          |        |       |       |
|----------|--------------|-----------|----------|--------|-------|-------|
| Key      | Column name  | Data type | Not null | Unique | Index | Extra |
| Primary  | userID       | integer   | Χ        |        |       |       |
| Primary  | assignmentID | integer   | Χ        |        |       |       |
|          | grade        | enum      | Х        |        |       |       |

## **Table: Privilege**

| Columns: |             |           |          |        |       |       |
|----------|-------------|-----------|----------|--------|-------|-------|
| Key      | Column name | Data type | Not null | Unique | Index | Extra |
| Primary  | userID      | integer   | Χ        |        |       |       |
|          | privilege   | enum      | Х        |        |       |       |

## Classes

## **Class Activity**

## Field belongToCourse

The ID of the course that the activity belongs to.

Type: Integer Access level: Private

## Field description

The description of the activity.

Type: String Access level: Private

## Field endDateTime

The date and time that the activity ends.

Type: Date Access level: Private

#### Field startDateTime

The date and time that the activity starts.

Type: Date Access level: Private

#### Field title

The title of the activity.

Type: String Access level: Private

## Method GetBelongToCourse

Retrieves the value of the belongToCourse field.

**Requirements:** 7.2 **Parameters:** N/A

**Return:** Integer (ID of the course that the activity belongs to)

Data access:N/APre-conditions:N/AValidity Check:N/APost-conditions:N/A

**Caller:** - ActivityController::Update

Calls: N/A

## **Method GetDescription**

Retrieves the value of the description field.

**Requirements:** 7.2 **Parameters:** N/A

**Return:** String (description of the activity)

Data access:N/APre-conditions:N/AValidity Check:N/APost-conditions:N/A

**Caller:** - ActivityController::Update

Calls: N/A

## Method GetEndDateTime

Retrieves the value of the endDateTime field.

**Requirements:** 7.2 **Parameters:** N/A

**Return:** Date (Date and time for the end of the activity)

Data access: N/A
Pre-conditions: N/A
Validity Check: N/A
Post-conditions: N/A

**Caller:** - ActivityController::Update

- Activity::SetStartDateTime

Calls: N/A

## Method GetStartDateTime

Retrieves the value of the startDateTime field.

**Requirements:** 7.2 **Parameters:** N/A

**Return:** Date (Date and time for the start of the activity)

Data access:N/APre-conditions:N/AValidity Check:N/APost-conditions:N/A

**Caller:** - ActivityController::Update

- Activity::SetEndDateTime

Calls: N/A

## Method GetTitle

Retrieves the value of the title field.

**Requirements:** 7.2 **Parameters:** N/A

**Return:** String (title of the activity)

Data access: N/A
Pre-conditions: N/A

Validity Check: N/A
Post-conditions: N/A

**Caller:** - ActivityController::Update

Calls: N/A

## Method SetBelongToCourse

Stores an integer in the belongToCourse field.

**Requirements:** 7.2

**Parameters:** Integer (ID of the course that the activity belongs to)

**Return:** Boolean (true if the ID was successfully stored and validated)

**Data access:** N/A **Pre-conditions:** N/A

Validity Check: - The course ID is an integer and identifies a course that exists

**Post-conditions:** N/A

**Caller:** - ActivityController::Add

- ActivityController::Update

Calls: N/A

## Method SetDescription

Stores a String in the description field.

**Requirements:** 7.2

**Parameters:** String (description of the activity)

**Return:** Boolean (true if the description was successfully stored and validated)

**Data access:** N/A **Pre-conditions:** N/A

**Validity Check:** - The description is a string no longer than 100 characters

**Post-conditions:** N/A

**Caller:** - ActivityController::Add

- ActivityController::Update

Calls: N/A

#### Method SetEndDateTime

Stores a Date object in the endDateTime field.

**Requirements:** 7.2

**Parameters:** Timestamp (Date and time for the end of the activity)

**Return:** Boolean (true if the date and time of an activity was successfully stored

and validated)

Data access: N/A
Pre-conditions: N/A

**Validity Check:** - The endDateTime is a Date object, representing date and time where

the year has to be at least 1900, and if startDateTime is defined then the

endDateTime has to occur after startDateTime.

**Post-conditions:** N/A

**Caller:** - ActivityController::Add

- ActivityController::Update

- Activity::SetStartDateTime

**Calls:** - Activity::SetStartDateTime

### Method SetStartDateTime

Stores a Date object in the startDateTime field.

**Requirements:** 7.2

**Parameters:** Date (Date and time for the start of the activity)

**Return:** Boolean (true if the date and time of an activity was successfully stored

and validated)

**Data access:** N/A **Pre-conditions:** N/A

Validity Check: - The startDateTime is a Date object, representing date and time where

the year has to be at least 1900, and if endDateTime is defined and startDateTime is defined to occur after endDateTime, the endDateTime

is changed into the same as startDateTime.

**Post-conditions:** N/A

**Caller:** - ActivityController::Add

- ActivityController::Update

**Calls:** - Activity::GetEndDateTime

- Activity::SetEndDateTime

#### Method SetTitle

Stores a String in the title field.

**Requirements:** 7.2

**Parameters:** String (title of the activity)

**Return:** Boolean (true if the title was successfully stored and validated)

**Data access:** N/A **Pre-conditions:** N/A

**Validity Check:** - The title is a string no longer than 50 characters

**Post-conditions:** N/A

**Caller:** - ActivityController::Add

- ActivityController::Update

Calls: N/A

## **Class ActivityController**

#### Method Add

The method stores an activity in the database.

**Requirements:** 7.2

**Parameters:** - Activity (the activity to be stored)

**Return:** Boolean (true if activity was successfully stored in the database)

**Data access:** Inserts a row in the database table *Activity* **Pre-conditions:** - A connection to the database is established

Validity Check: N/A

**Post-conditions:** - One new row is inserted into the *Activity* table in the database

**Caller:** - JSP page for adding a scheduled activity

Calls: - Activity get methods

### Method Get

The method gets an activity from the database.

**Requirements:** 7.2 and 7.3

**Parameters:** - Integer (the activity ID to be fetched)

**Return:** Activity (the activity corresponding to the activity ID)

**Data access:** Fetches a row in the database table *Activity* **Pre-conditions:** - A connection to the database is established

**Validity Check:** N/A **Post-conditions:** N/A

Caller: - JSP page for editing or viewing a scheduled activity

**Calls:** - Activity set methods

#### Method Remove

The method removes an activity from the database.

**Requirements:** 7.2

**Parameters:** - Activity (the activity to be removed)

**Return:** Boolean (true if activity was successfully removed from the database)

**Data access:** Deletes a row in the database table *Activity* **Pre-conditions:** - A connection to the database is established

- The activity exists in the database

Validity Check: N/A

**Post-conditions:** - The activity's row is removed from the *Activity* table in the database

**Caller:** - JSP page for removing a scheduled activity

Calls: N/A

## Method Update

The method updates an activity in the database.

**Requirements:** 7.2

**Parameters:** - Activity (the activity to be updated)

**Return:** Boolean (true if activity was successfully updated in the database)

**Data access:** Update a row in the database table *Activity* **Pre-conditions:** - A connection to the database is established

- The activity exists in the database

Validity Check: N/A

**Post-conditions:** - One row is updated in the *Activity* table in the database

Caller: - JSP page for updating a scheduled activity

**Calls:** - Activity get methods

## **Class Assignment**

## Field belongToCourse

The ID of the course that the assignment belongs to.

Type: Integer Access level: Private

## Field deadline

The deadline of the assignment.

Type: Deadline Access level: Private

## Field description

The description of the assignment.

Type: String Access level: Private

#### Field title

The title of the assignment.

Type: String Access level: Private

## Method GetBelongToCourse

Retrieves the value of the belongToCourse field.

**Requirements:** 10.1 **Parameters:** N/A

**Return:** String (name of the course that the activity belongs to)

Data access: N/A
Pre-conditions: N/A
Validity Check: N/A
Post-conditions: N/A

Caller: - AssignmentController::Update

Calls: N/A

### Method GetDeadline

Retrieves the Deadline object in the deadline field.

**Requirements:** 10.1 **Parameters:** N/A

**Return:** Deadline (the deadline of the activity)

Data access: N/A
Pre-conditions: N/A
Validity Check: N/A
Post-conditions: N/A

Caller: - AssignmentController::Update

Calls: N/A

## Method GetDescription

Retrieves the value of the description field.

**Requirements:** 10.1 **Parameters:** N/A

**Return:** String (description of the assignment)

Data access:N/APre-conditions:N/AValidity Check:N/APost-conditions:N/A

**Caller:** - AssignmentController::Update

Calls: N/A

## Method GetTitle

Retrieves the value of the title field.

**Requirements:** 10.1 **Parameters:** N/A

**Return:** String (title of the assignment)

Data access:N/APre-conditions:N/AValidity Check:N/APost-conditions:N/A

**Caller:** - AssignmentController::Update

Calls: N/A

## Method SetBelongToCourse

Stores an integer in the belongToCourse field.

**Requirements:** 7.2

Parameters: Integer (ID of the course that the assignment belongs to)

Return: Boolean (true if the ID was successfully stored and validated)

**Data access:** N/A **Pre-conditions:** N/A

**Validity Check:** - The course ID is an integer and identifies a course that exists

**Post-conditions:** N/A

**Caller:** - AssignmentController::Add

- AssignmentController::Update

Calls: N/A

## Method SetDeadline

Stores a Deadline object in the deadline field.

**Requirements:** 10.1

**Parameters:** Deadline (the deadline of the activity)

**Return:** Boolean (true if the deadline was successfully stored and validated)

**Data access:** N/A **Pre-conditions:** N/A

**Validity Check:** The deadline is a Deadline object.

**Post-conditions:** N/A

Caller: - AssignmentController::Update

Calls: N/A

#### Method SetDescription

Stores a String in the description field.

**Requirements:** 7.2

**Parameters:** String (description of the assignment)

**Return:** Boolean (true if the description was successfully stored and validated)

**Data access:** N/A **Pre-conditions:** N/A

**Validity Check:** - The description is a string no longer than 100 characters

**Post-conditions:** N/A

Caller: - AssignmentController::Add

- AssignmentController::Update

Calls: N/A

#### Method SetTitle

Stores a String in the title field.

**Requirements:** 7.2

**Parameters:** String (title of the assignment)

**Return:** Boolean (true if the title was successfully stored and validated)

Data access: N/A
Pre-conditions: N/A

**Validity Check:** - The title is a string no longer than 50 characters

**Post-conditions:** N/A

Caller: - AssignmentController::Add

- AssignmentController::Update

Calls: N/A

## Class AssignmentController

## Method Add

The method stores an assignment in the database.

**Requirements:** 10.1

**Parameters:** - Assignment (the assignment to be stored)

**Return:** Boolean (true if assignment was successfully stored in the database)

**Data access:** Inserts a row in the database table *Assignment* **Pre-conditions:** - A connection to the database is established

Validity Check: N/A

**Post-conditions:** - One new row is inserted into the *Assignment* table in the database

Caller: - JSP page for adding an assignment

Calls: - Assignment get methods

#### Method Get

The method gets an assignment from the database.

**Requirements:** 10.1 and 10.2

**Parameters:** - Integer (the assignment ID to be fetched)

**Return:** Assignment (the assignment corresponding to the assignment ID)

**Data access:** Fetches a row in the database table *Assignment*- A connection to the database is established

**Validity Check:** N/A **Post-conditions:** N/A

Caller: - JSP page for editing an assignment

Calls: - Assignment set methods

## Method GetAssignmentByCourse

The method generates a list of all assignments for a specific course.

**Requirements:** 10.1

**Parameters:** - Course (the course for which assignments shall be retrieved)

**Return:** ArrayList (containing all assignments for the course) **Data access:** Retrieve rows from the database table *Assignment*- A connection to the database is established

- A connection to the database is established.

- The course exists in the database.

Validity Check: N/A
Post-conditions: N/A

**Caller:** - JSP page for displaying assignments for a course

- JSP page for displaying a list of existing assignments

Calls: - Assignment set methods

### Method Remove

The method removes an assignment from the database. It also removes all results associated to the assignment.

**Requirements:** 10.1

**Parameters:** - Assignment (the assignment to be removed)

**Return:** Boolean (true if assignment was successfully removed from the

database)

**Data access:** Deletes a row in the database table *Assignment* and all rows in the

database table Result that are associated to the deleted row in

Assignment

**Pre-conditions:** - A connection to the database is established

- The assignment exists in the database

Validity Check: N/A

**Post-conditions:** - The assignment's row is removed from the *Assignment* table in the

database and all rows in Result that were associated to that row has

been removed

**Caller:** - JSP page for removing an assignment

Calls: N/A

### Method Update

The method updates an assignment in the database.

**Requirements:** 10.1

**Parameters:** - Assignment (the assignment to be updated)

**Return:** Boolean (true if assignment was successfully updated in the database)

**Data access:** Update a row in the database table *Assignment* **Pre-conditions:** - A connection to the database is established

- The assignment exists in the database

Validity Check: N/A

**Post-conditions:** - One row is updated in the *Assignment* table in the database

**Caller:** - JSP page for updating an assignment

Calls: - Assignment get methods

## **Class Cache**

#### Field cache

Stores the cached objects and the keys needed to retrieve them.

Type: HashMap<Object, BaseObject>

**Access level:** Private

### Field timeout

The current cache timeout value.

Type: Integer Access level: Private

#### Method Add

Adds an object to the object cache for later retrieval.

**Requirements:** 14.1-14.3

**Parameters:** - Object (The key used to later retrieve the object)

- BaseObject (the object to cache)

Return: void
Data access: N/A
Pre-conditions: N/A
Validity Check: N/A

**Post-conditions:** The object has been added to the object cache.

Caller: - Any page or object that loads BaseObject type objects.

Calls: N/A

#### Method Get

Retrieves a previously cached object.

**Requirements:** 14.1-14.3

**Parameters:** - Object (The key to which the object is mapped)

**Return:** Object (Object mapped to the key, or null if no object found)

Data access: N/A
Pre-conditions: N/A
Validity Check: N/A

**Post-conditions:** An object reference is returned, or null if there was no object found.

**Caller:** - Any page or object that loads a BaseObject type object.

Calls: N/A

#### Method GetCacheTimeout

Gets the amount of time before cached objects become invalid.

**Requirements:** 14.1-14.3

**Parameters:** N/A

**Return:** Integer (representing the amount of minutes before cache items are

considered invalid)

Data access:N/APre-conditions:N/AValidity Check:N/APost-conditions:N/ACaller:N/ACalls:N/A

#### Method Remove

Removes an object from the object cache.

**Requirements:** 14.1-14.3 **Parameters:** - Key

**Return:** Boolean (true if the item was found and removed from the cache)

Data access: N/A
Pre-conditions: N/A
Validity Check: N/A

**Post-conditions:** The object mapped to the specified key can no longer be retrieved.

**Caller:** - Any controller object.

Calls: N/A

#### Method SetCacheTimeout

Sets the amount of minutes before cached items are considered invalid.

**Requirements:** 14.1-14.3

**Parameters:** - Integer (representing the amount of minutes before cache items are

considered invalid)

Return: void
Data access: N/A
Pre-conditions: N/A
Validity Check: N/A

**Post-conditions:** The cache timeout time has been updated.

Caller: N/A Calls: N/A

## **Class Course**

## Field assignments

A collection of Assignment objects representing assignments of this course.

**Type:** ArrayList<Assignment>

**Access level:** Private

## Field courseCode

The course code of the course.

**Type:** String

**Access level:** Private

#### Field deadlines

A collection of Deadline objects representing deadlines of this course.

**Type:** ArrayList<DeadLine>

**Access level:** Private

## Field files

A collection of File objects representing files of this course.

**Type:** ArrayList<File>

**Access level:** Private

## Field informationPages

A collection of InformationPage objects representing information pages of this course.

**Type:** ArrayList<InformationPage>

**Access level:** Private

#### Field news

A collection of News objects representing news of this course.

**Type:** ArrayList<News>

**Access level:** Private

#### Field results

A collection of Result objects representing results of this course.

**Type:** ArrayList<Result>

**Access level:** Private

#### Field users

A collection of User objects representing the students registered for this course.

**Type:** ArrayList<User>

**Access level:** Private

## Method AddAssignment

Stores an Assignment object in the assignments ArrayList.

**Requirements:** 10.1

**Parameters:** Assignment (the assignment that's added to the course)

**Return:** Boolean (true if the Assignment object is successfully stored and

validated)

Data access: N/A
Pre-conditions: N/A

**Validity Check:** The input has to be an Assignment object.

**Post-conditions:** N/A

Caller: N/A Calls: N/A

#### Method AddDeadline

Stores a deadline object in the deadlines ArrayList.

**Requirements:** 8.1

**Parameters:** Deadline (the deadline that's added to the course)

**Return:** Boolean (true if the Deadline object is successfully stored and

validated)

**Data access:** N/A **Pre-conditions:** N/A

**Validity Check:** The input has to be a Deadline object.

Post-conditions: N/A Caller: N/A Calls: N/A

#### Method AddFile

Stores a File object in the files ArrayList.

**Requirements:** 9.1

**Parameters:** File (the file that's added to the course)

**Return:** Boolean (true if the Files object is successfully stored and validated)

**Data access:** N/A **Pre-conditions:** N/A

**Validity Check:** The input has to be a File object.

Post-conditions: N/A
Caller: N/A
Calls: N/A

## Method AddInformationPage

Stores an InformationPage object in the InformationPage ArrayList.

**Requirements:** 6.1

**Parameters:** InformationPage (the InformationPage that's added to the course) **Return:** Boolean (true if the InformationPage object is successfully stored and

validated)

**Data access:** N/A **Pre-conditions:** N/A

**Validity Check:** The input has to be an InformationPage object.

Post-conditions: N/A
Caller: N/A
Calls: N/A

#### Method AddNews

Stores a News object in the news ArrayList.

**Requirements:** 5.1

**Parameters:** News (the news that's added to the course)

**Return:** Boolean (true if the News object is successfully stored and validated)

**Data access:** N/A **Pre-conditions:** N/A

**Validity Check:** The input has to be a News object.

Post-conditions: N/A Caller: N/A Calls: N/A

#### Method AddResult

Stores a Result object in the results ArrayList.

**Requirements:** 11.1

**Parameters:** Result (the result that's added to the course)

**Return:** Boolean (true if the Result object is successfully stored and validated)

**Data access:** N/A **Pre-conditions:** N/A

**Validity Check:** The input has to be a Result object.

Post-conditions: N/A Caller: N/A Calls: N/A

## Method AddUser

Stores a User object in the users ArrayList. Register a student for the course.

**Requirements:** 12.2

**Parameters:** User (the student that's registered for the course)

**Return:** Boolean (true if the User object is successfully stored and validated)

Data access: N/A
Pre-conditions: N/A

Validity Check: The input is a User object. The user isn't already registered for the

course.

Post-conditions: N/A Caller: N/A Calls: N/A

## Method GetAllAssignments

Retrieves all assignments for this course.

**Requirements:** 10.1-10.2 **Parameters:** N/A

**Return:** ArrayList<Deadline> (all deadlines for this course)

Data access:N/APre-conditions:N/AValidity Check:N/APost-conditions:N/ACaller:N/ACalls:N/A

## Method GetAllDeadlines

Retrieves all deadlines for this course.

**Requirements:** 8.1-8.3 **Parameters:** N/A

**Return:** ArrayList<Deadline> (all deadlines for this course)

Data access:N/APre-conditions:N/AValidity Check:N/APost-conditions:N/ACaller:N/ACalls:N/A

## Method GetAllFiles

Retrieves all files for this course.

**Requirements:** 9.1-9.2 **Parameters:** N/A

**Return:** ArrayList<File> (all files for this course)

Data access: N/A
Pre-conditions: N/A
Validity Check: N/A
Post-conditions: N/A
Caller: N/A
Calls: N/A

## Method GetAllInformationPages

Retrieves all information pages for this course.

**Requirements:** 6.1-6.2 **Parameters:** N/A

**Return:** ArrayList<InformationPages> (all information pages for this course)

Data access:N/APre-conditions:N/AValidity Check:N/APost-conditions:N/ACaller:N/ACalls:N/A

## Method GetAllNews

Retrieves all news for this course.

**Requirements:** 5.1-5.2 **Parameters:** N/A

**Return:** ArrayList<News> (all the news for this course)

Data access:N/APre-conditions:N/AValidity Check:N/APost-conditions:N/ACaller:N/ACalls:N/A

## Method GetAllResults

Retrieves all results for this course.

**Requirements:** 11.1-11.2 **Parameters:** N/A

**Return:** ArrayList<Results> (all results for this course)

Data access: N/A
Pre-conditions: N/A
Validity Check: N/A
Post-conditions: N/A
Caller: N/A
Calls: N/A

### Method GetAllUsers

Retrieves all students that are registered for this course.

**Requirements:** 12.1 **Parameters:** N/A

**Return:** ArrayList<Users> (all students registered for this course)

Data access:N/APre-conditions:N/AValidity Check:N/APost-conditions:N/ACaller:N/ACalls:N/A

## Method GetCourseCode

Retrieves the value of the courseCode field.

**Requirements:** N/A **Parameters:** N/A

**Return:** String (the course code for this course)

Data access:N/APre-conditions:N/AValidity Check:N/APost-conditions:N/ACaller:N/ACalls:N/A

## Method SetCourseCode

Updates the value of the course code field.

**Requirements:** 13.3

**Parameters:** String (the course code for this course)

Return: N/A
Data access: N/A
Pre-conditions: N/A
Validity Check: N/A
Post-conditions: N/A

Caller: N/A Calls: N/A

#### Class CourseController

#### Method Add

The method stores a course in the database.

**Requirements:** 13.3

**Parameters:** - Course (the course to be stored)

**Return:** Boolean (true if course was successfully stored in the database)

**Data access:** Inserts a row in the database table *Course* **Pre-conditions:** - A connection to the database is established

Validity Check: N/A

**Post-conditions:** - One new row is inserted into the *Course* table in the database

**Caller:** - JSP page for adding a course

**Calls:** - Course get methods

## Method GetDescription

The method gets a course description from the database.

**Requirements:** 4.1 and 4.2

Parameters:
- Integer (the course ID of the course to be fetched)
Return:
- Course (the course corresponding to the course ID)

**Data access:** Fetches a row in the database table *Course* **Pre-conditions:** - A connection to the database is established

Validity Check: N/A
Post-conditions: N/A

Caller: - JSP page for editing or viewing a course description

**Calls:** - Course set methods

## Method GetDescriptionByCourseCode

The method gets a course description from the database using a course code. The course code has to match exactly.

**Requirements:** 4.1

Parameters: - String (the course code of the course to be fetched)

Return: Course (the course corresponding to the course code)

**Data access:** Fetches a row in the database table *Course* **Pre-conditions:** - A connection to the database is established

Validity Check: N/A
Post-conditions: N/A

Caller: - JSP page for editing user privileges for a course

**Calls:** - Course set methods

## Method Update

The method updates a course stored in the database.

**Requirements:** 13.3

**Parameters:** - Course (the course to be stored)

**Return:** Boolean (true if course was successfully stored in the database)

**Data access:** Update a row in the database table *Course* **Pre-conditions:** - A connection to the database is established

Validity Check: N/A

**Post-conditions:** - One row is updated in the *Course* table in the database

**Caller:** - JSP page for editing a course

Calls: - Course get methods

## Method UpdateDescription

The method updates a course with a course description in the database.

**Requirements:** 4.1 and 13.3

**Parameters:** - Course (the course to be updated)

**Return:** Boolean (true if course description was successfully updated in the

database)

**Data access:** Update a row in the database table *Course* **Pre-conditions:** - A connection to the database is established

- The course exists in the database

**Validity Check:** N/A

**Post-conditions:** - One row is updated in the *Course* table in the database

**Caller:** - JSP page for updating a course description

**Calls:** - Course get methods

## Method Apply

The method applies a user for a course in the database. This is done by inserting a row in table *InCourse* with status field APPLYING.

**Requirements:** 12.3

**Parameters:** - Course (the course to which the user is applying for)

- User (the user to apply)

**Return:** Boolean (true if the user was successfully applied for the course in the

database)

**Data access:** Update a row in the database table *InCourse* **Pre-conditions:** - A connection to the database is established

The course exists in the databaseThe user exists in the database

**Validity Check:** N/A

**Post-conditions:** - One row is inserted in the *InCourse* table in the database

**Caller:** - JSP page for applying for a course

Calls: N/A

## Method Register

The method registers a user for a course in the database. This is done by updating the status field in table *InCourse* to REGISTERED, from the previous state APPLYING.

**Requirements:** 12.2

**Parameters:** - Course (the course to which the user shall be registered for)

- User (the user to register)

**Return:** Boolean (true if the user was successfully registered for the course in

the database)

**Data access:** Update a row in the database table *InCourse* **Pre-conditions:** - A connection to the database is established

The course exists in the databaseThe user exists in the databaseThe user has applied for the course

Validity Check: N/A

**Post-conditions:** - One row is updated in the *InCourse* table in the database

Caller: - JSP page for updating a course description

Calls: N/A

## Method Unregister

The method unregisters a user from a course in the database. This is done deleting the row in table *InCourse* corresponding to the given course and user.

**Requirements:** 12.4

**Parameters:** - Course (the course to which the user shall be unregistered from)

- User (the user to unregister)

**Return:** Boolean (true if the user was successfully unregistered from the course

in the database)

**Data access:** Delete a row in the database table *InCourse* **Pre-conditions:** - A connection to the database is established

The course exists in the databaseThe user exists in the database

- The user has been registered for the course

Validity Check: N/A

**Post-conditions:** - One row is deleted in the *InCourse* table in the database

Caller: - JSP page for updating a course description

Calls: N/A

## **Class Deadline**

## Field belongToCourse

The ID of the course that the deadline belongs to.

Type: Integer Access level: Private

#### Field deadlineDateTime

The date and time that of the deadline.

Type: Date Access level: Private

## Field description

The description of the deadline.

**Type:** String

**Access level:** Private

#### Field title

The title of the deadline.

Type: String Access level: Private

## Method GetBelongToCourse

Retrieves the value of the belongToCourse field.

**Requirements:** 8.1-8.3 **Parameters:** N/A

**Return:** Integer (ID of the course that the deadline belongs to)

Data access: N/A
Pre-conditions: N/A
Validity Check: N/A
Post-conditions: N/A

**Caller:** - DeadlineController::Update

DeadlineController::getCourseDeadlinesDeadlineController::getUserDeadlines

Calls: N/A

## Method GetDeadlineDateTime

Retrieves the value of the deadlineDateTime field.

**Requirements:** 8.1-8.3 **Parameters:** N/A

**Return:** Date (Date and time for when the deadline expire)

Data access: N/A
Pre-conditions: N/A
Validity Check: N/A
Post-conditions: N/A

Caller: - DeadlineController::Update

DeadlineController::getCourseDeadlinesDeadlineController::getUserDeadlines

Calls: N/A

## Method GetDescription

Retrieves the value of the description field.

**Requirements:** 8.1-8.3 **Parameters:** N/A

**Return:** String (description of the deadline)

Data access:N/APre-conditions:N/AValidity Check:N/APost-conditions:N/A

**Caller:** - DeadlineController::Update

- DeadlineController::getCourseDeadlines

- DeadlineController::getUserDeadlines

Calls: N/A

#### Method GetTitle

Retrieves the value of the title field.

**Requirements:** 8.1-8.3 **Parameters:** N/A

**Return:** String (title of the deadline)

Data access:N/APre-conditions:N/AValidity Check:N/APost-conditions:N/A

**Caller:** - DeadlineController::Update

DeadlineController::getCourseDeadlinesDeadlineController::getUserDeadlines

Calls: N/A

## Method SetBelongToCourse

Stores an integer in the belongToCourse field.

**Requirements:** 8.1-8.3

**Parameters:** Integer (ID of the course that the deadline belongs to)

**Return:** Boolean (true if the ID was successfully stored and validated)

**Data access:** N/A **Pre-conditions:** N/A

**Validity Check:** - The course ID is an integer and identifies a course that exists

**Post-conditions:** N/A

**Caller:** - DeadlineController::Add

- DeadlineController::Update

Calls: N/A

## Method SetDeadlineDateTime

Stores a Date object in the deadlineDateTime field.

**Requirements:** 8.1-8.3

**Parameters:** Date (Date and time for when the deadline expire)

**Return:** Boolean (true if the date and time of a deadline was successfully stored

and validated)

Data access: N/A
Pre-conditions: N/A

**Validity Check:** The input has to be a Date object and the year has to be at least 1900.

**Post-conditions:** N/A

Caller: - DeadlineController::Update

- DeadlineController::Add

Calls: N/A

## Method SetDescription

Stores a String in the description field.

**Requirements:** 8.1-8.3

**Parameters:** String (description of the deadline)

**Return:** Boolean (true if the description was successfully stored and validated)

**Data access:** N/A **Pre-conditions:** N/A

**Validity Check:** - The description is a string no longer than 100 characters

**Post-conditions:** N/A

Caller: - DeadlineController::Add

- DeadlineController::Update

Calls: N/A

#### Method SetTitle

Stores a String in the title field.

**Requirements:** 8.1-8.3

**Parameters:** String (title of the deadline)

**Return:** Boolean (true if the title was successfully stored and validated)

**Data access:** N/A **Pre-conditions:** N/A

**Validity Check:** - The title is a string no longer than 50 characters

**Post-conditions:** N/A

Caller: - DeadlineController::Add

- DeadlineController::Update

Calls: N/A

## Class DeadlineController

#### Method Add

The method stores a deadline in the database.

**Requirements:** 8.1

**Parameters:** - Deadline (the deadline to be stored)

**Return:** Boolean (true if deadline was successfully stored in the database)

**Data access:** Inserts a row in the database table *Deadline* **Pre-conditions:** - A connection to the database is established

Validity Check: N/A

**Post-conditions:** - One new row is inserted into the *Deadline* table in the database

**Caller:** - JSP page for adding a deadline

**Calls:** - Deadline get methods

#### Method Get

The method gets a deadline from the database.

**Requirements:** 8.1 and 8.2

**Parameters:** - Integer (the deadline ID of the deadline to be fetched) **Return:** Deadline (the deadline corresponding to the deadline ID)

**Data access:** Fetches a row in the database table *Deadline* **Pre-conditions:** - A connection to the database is established

Validity Check: N/A

**Post-conditions:** N/A

Caller: - JSP page for editing or viewing a deadline

Calls: - Deadline set methods

## Method GetDeadlinesByCourse

The method generates a list of all deadlines for a specific course.

**Requirements:** 2.1 and 2.2

**Parameters:** - Course (the course for which deadlines shall be retrieved)

**Return:** ArrayList (containing all deadlines for the course) **Data access:** Retrieve rows from the database table *Deadline* **Pre-conditions:** - A connection to the database is established

- The deadline exists in the database

**Validity Check:** N/A **Post-conditions:** N/A

Caller: JSP page for displaying deadlines for a course

**Calls:** - Deadline set methods

## Method GetDeadlinesByUser

The method generates a list of all deadlines for courses that a specific user is registered for.

**Requirements:** 8.3

Parameters:
- User (the user for which deadlines shall be retrieved)
Return:
- User (the user for which deadlines shall be retrieved)
ArrayList (containing all deadlines for the user's courses)

**Data access:** Retrieves row from the database table *Deadline* **Pre-conditions:** - A connection to the database is established

- The user exists in the database

Validity Check: N/A
Post-conditions: N/A

Caller: JSP page for displaying deadlines for a user

**Calls:** - Deadline set methods

#### Method Remove

The method removes a deadline from the database.

**Requirements:** 8.1

**Parameters:** - Deadline (the deadline to be removed)

**Return:** Boolean (true if deadline was successfully removed from the database)

**Data access:** Deletes a row in the database table *Deadline* **Pre-conditions:** - A connection to the database is established

- The deadline exists in the database

Validity Check: N/A

**Post-conditions:** - The deadline's row is removed from the *Deadline* table in the

database

**Caller:** - JSP page for removing a deadline

Calls: N/A

## Method Update

The method updates a deadline in the database.

**Requirements:** 8.1

**Parameters:** - Deadline (the deadline to be updated)

**Return:** Boolean (true if deadline was successfully updated in the database)

**Data access:** Update a row in the database table *Deadline* **Pre-conditions:** - A connection to the database is established

- The deadline exists in the database

Validity Check: N/A

**Post-conditions:** - One row is updated in the *Deadline* table in the database

**Caller:** - JSP page for updating a deadline

Calls: - Deadline get methods

#### **Class File**

## Field belongToCourse

The ID of the course that the file belongs to.

Type: Integer Access level: Private

## Field description

The description of the file.

Type: String Access level: Private

## Field filename

The name of the file.

Type: String Access level: Private

## Field title

The title of the file.

Type: String Access level: Private

## Method GetBelongToCourse

Retrieves the value of the belongToCourse field.

**Requirements:** 9.1-9.2 **Parameters:** N/A

**Return:** Integer (ID of the course that the file belongs to)

Data access:N/APre-conditions:N/AValidity Check:N/APost-conditions:N/A

**Caller:** - FileController::Update

Calls: N/A

## Method GetDescription

Retrieves the value of the description field.

**Requirements:** 9.1-9.2 **Parameters:** N/A

**Return:** String (description of the file)

Data access: N/A
Pre-conditions: N/A
Validity Check: N/A
Post-conditions: N/A

**Caller:** - FileController::Update

Calls: N/A

## Method GetFilename

Retrieves the value of the filename field.

**Requirements:** 9.1-9.2 **Parameters:** N/A

**Return:** String (name of the file)

Data access: N/A
Pre-conditions: N/A
Validity Check: N/A
Post-conditions: N/A

**Caller:** - FileController::Update

Calls: N/A

#### Method GetTitle

Retrieves the value of the title field.

**Requirements:** 9.1-9.2 **Parameters:** N/A

**Return:** String (title of the file)

Data access:N/APre-conditions:N/AValidity Check:N/APost-conditions:N/A

**Caller:** - FileController::Update

Calls: N/A

## Method SetBelongToCourse

Stores an integer in the belongToCourse field.

**Requirements:** 9.1-9.2

**Parameters:** Integer (ID of the course that the file belongs to)

**Return:** Boolean (true if the ID was successfully stored and validated)

**Data access:** N/A **Pre-conditions:** N/A

**Validity Check:** - The course ID is an integer and identifies a course that exists

**Post-conditions:** N/A

**Caller:** - FileController::Add

- FileController::Update

Calls: N/A

## Method SetDescription

Stores a String in the description field.

**Requirements:** 9.1-9.2

**Parameters:** String (description of the file)

**Return:** Boolean (true if the description was successfully stored and validated)

**Data access:** N/A **Pre-conditions:** N/A

**Validity Check:** - The description is a string no longer than 100 characters

**Post-conditions:** N/A

**Caller:** - FileController::Add

- FileController::Update

Calls: N/A

## Method SetFilename

Stores a String in the filename field.

**Requirements:** 9.1-9.2

**Parameters:** String (name of the file)

**Return:** Boolean (true if the name was successfully stored and validated)

**Data access:** N/A **Pre-conditions:** N/A

**Validity Check:** - The name is a string no longer than 50 characters

**Post-conditions:** N/A

**Caller:** - FileController::Add

- FileController::Update

Calls: N/A

## Method SetTitle

Stores a String in the title field.

**Requirements:** 9.1-9.2

**Parameters:** String (title of the file)

**Return:** Boolean (true if the title was successfully stored and validated)

Data access: N/A
Pre-conditions: N/A

**Validity Check:** - The title is a string no longer than 50 characters

**Post-conditions:** N/A

**Caller:** - FileController::Add

- FileController::Update

Calls: N/A

## **Class FileController**

#### Method Add

The method stores a file on the file system and its metadata in the database.

**Requirements:** 9.1

**Parameters:** - File (the file object to be stored)

**Return:** Boolean (true if file was successfully stored in the database)

**Data access:** Inserts a row in the database table *File* 

**Pre-conditions:** - A connection to the database is established

Validity Check: N/A

**Post-conditions:** - One new row is inserted into the *File* table in the database and a new

file is saved on the file system

Caller: - JSP page for adding a file

**Calls:** - File get methods

#### Method Get

The method gets a file from the database.

**Requirements:** 9.1

Parameters:
- Integer (the file ID of the file to be fetched)
Return:
File (the file corresponding to the file ID)

Data access:
Pre-conditions:
- A connection to the database is established

Validity Check: N/A
Post-conditions: N/A

**Caller:** - JSP page for editing or viewing a file

Calls: - File set methods

## Method GetFileByCourse

The method generates a list of all files for a specific course.

**Requirements:** 9.1

**Parameters:** - Course (the course for which files shall be retrieved)

**Return:** ArrayList (containing all files for the course) **Data access:** Retrieve rows from the database table *File* **Pre-conditions:** - A connection to the database is established

- The course exists in the database

Validity Check: N/A
Post-conditions: N/A

Caller: - JSP page for displaying files for a course

- JSP page for displaying a list of existing files

**Calls:** - File set methods

#### Method Remove

The method removes a file from the file system and its metadata from the database.

**Requirements:** 9.1

**Parameters:** - File (the file object to be removed)

**Return:** Boolean (true if file was successfully removed from the database) **Data access:** Deletes a row in the database table *File* and a file from the file system

**Pre-conditions:** - A connection to the database is established

- The file exists on the file system and its metadata exists in the

database

**Validity Check:** N/A

**Post-conditions:** - The file's row is removed from the *File* table in the database and the

file is removed from the file system

**Caller:** - JSP page for removing a file

Calls: N/A

## Method Update

The method updates a file on the file system and its metadata in the database.

**Requirements:** 9.1

**Parameters:** - File (the file object to be updated)

**Return:** Boolean (true if file was successfully updated in the database)

**Data access:** Update a row in the database table *File* **Pre-conditions:** - A connection to the database is established

- The file exists in the database

Validity Check: N/A

**Post-conditions:** - One row is updated in the *File* table in the database

Caller: - JSP page for updating a file

**Calls:** - File get methods

## **Class InformationPage**

## Field belongToCourse

The ID of the course that the information page belongs to.

Type: Integer Access level: Private

#### Field content

The content of the information page.

Type: String Access level: Private

#### Field title

The title of the information page.

Type: String Access level: Private

## Method GetBelongToCourse

Retrieves the value of the belongToCourse field.

**Requirements:** 6.1-6.2

**Parameters:** N/A

**Return:** Integer (ID of the course that the information page belongs to)

Data access:N/APre-conditions:N/AValidity Check:N/APost-conditions:N/A

**Caller:** - InformationPageController::Update

Calls: N/A

## Method GetContent

Retrieves the value of the content field.

**Requirements:** 6.1-6.2 **Parameters:** N/A

**Return:** String (content of the information page)

Data access: N/A
Pre-conditions: N/A
Validity Check: N/A
Post-conditions: N/A

**Caller:** - InformationPageController::Update

Calls: N/A

## Method GetTitle

Retrieves the value of the title field.

**Requirements:** 6.1-6.2 **Parameters:** N/A

**Return:** String (title of the information page)

Data access:N/APre-conditions:N/AValidity Check:N/APost-conditions:N/A

Caller: - InformationPageController::Update

Calls: N/A

## Method SetBelongToCourse

Stores an integer in the belongToCourse field.

**Requirements:** 6.1-6.2

**Parameters:** Integer (ID of the course that the information page belongs to) **Return:** Boolean (true if the ID was successfully stored and validated)

**Data access:** N/A **Pre-conditions:** N/A

Validity Check: - The course ID is an integer and identifies a course that exists

**Post-conditions:** N/A

Caller: - InformationPageController::Add

- InformationPageController::Update

Calls: N/A

#### Method SetContent

Stores a String in the content field.

**Requirements:** 6.1-6.2

**Parameters:** String (content of the information page)

**Return:** Boolean (true if the content was successfully stored and validated)

**Data access:** N/A **Pre-conditions:** N/A

**Validity Check:** - The content is a string

**Post-conditions:** N/A

**Caller:** - FileController::Add

- FileController::Update

Calls: N/A

#### Method SetTitle

Stores a String in the title field.

**Requirements:** 6.1-6.2

**Parameters:** String (title of the information page)

**Return:** Boolean (true if the title was successfully stored and validated)

**Data access:** N/A **Pre-conditions:** N/A

**Validity Check:** - The title is a string no longer than 50 characters

**Post-conditions:** N/A

Caller: - InformationPageController::Add

- InformationPageController::Update

Calls: N/A

## ${\bf Class\ Information Page Controller}$

## Method Add

The method stores an information page in the database.

**Requirements:** 6.1

**Parameters:** - InformationPage (the information page to be stored)

**Return:** Boolean (true if information page was successfully stored in the

database)

**Data access:** Inserts a row in the database table *InformationPage* 

**Pre-conditions:** - A connection to the database is established

Validity Check: N/A

**Post-conditions:** - One new row is inserted into the *InformationPage* table in the

database

**Caller:** - JSP page for adding an information page

Calls: - InformationPage get methods

#### Method Get

The method gets an information page from the database.

**Requirements:** 6.1 and 6.2

**Parameters:** - Integer (the information page ID of the information page to be

fetched)

**Return:** InformationPage (the information page corresponding to the file ID)

**Data access:** Fetches a row in the database table *InformationPage* 

**Pre-conditions:** - A connection to the database is established

**Validity Check:** N/A **Post-conditions:** N/A

**Caller:** - JSP page for editing or viewing an information page

**Calls:** - InformationPage set methods

## Method GetInformationPageByCourse

The method generates a list of all information pages for a specific course.

**Requirements:** 6.1 and 6.2

**Parameters:** - Course (the course for which information pages shall be retrieved)

**Return:** ArrayList (containing all information pages for the course) **Data access:** Retrieve rows from the database table *InformationPage* 

**Pre-conditions:** - A connection to the database is established

- The course exists in the database

**Validity Check:** N/A **Post-conditions:** N/A

**Caller:** - JSP page for displaying a course website

- JSP page for displaying a list of existing information pages

Calls: - InformationPage set methods

#### Method Remove

The method removes an information page from the database.

**Requirements:** 6.1

**Parameters:** - InformationPage (the information page to be removed)

**Return:** Boolean (true if information page was successfully removed from the

database)

**Data access:** Deletes a row in the database table *InformationPage* 

**Pre-conditions:** - A connection to the database is established

- The information page exists in the database

Validity Check: N/A

**Post-conditions:** - The information page's row is removed from the *InformationPage* 

table in the database

Caller: - JSP page for removing an information page

Calls: N/A

## Method Update

The method updates an information page in the database.

**Requirements:** 6.1

**Parameters:** - InformationPage (the information page to be updated)

**Return:** Boolean (true if information page was successfully updated in the

database)

**Data access:** Update a row in the database table *InformationPage* 

**Pre-conditions:** - A connection to the database is established

- The information page exists in the database

Validity Check: N/A

**Post-conditions:** - One row is updated in the *InformationPage* table in the database

Caller: - JSP page for updating an information page

Calls: - InformationPage get methods

# **Class News**

# Field belongToCourse

The ID of the course that the news belongs to.

Type: Integer Access level: Private

# Field content

The content of the news.

Type: String Access level: Private

# Field headline

The headline of the news.

Type: String Access level: Private

# Method GetBelongToCourse

Retrieves the value of the belongToCourse field.

**Requirements:** 5.1-5.2 **Parameters:** N/A

**Return:** Integer (ID of the course that the news belongs to)

Data access: N/A
Pre-conditions: N/A
Validity Check: N/A
Post-conditions: N/A

**Caller:** - NewsController::Update

NewsController::GetCourseNewsNewsController::GetUserNews

Calls: N/A

# Method GetContent

Retrieves the value of the content field.

**Requirements:** 5.1-5.2 **Parameters:** N/A

**Return:** String (content of the news)

Data access: N/A
Pre-conditions: N/A

Validity Check: N/A
Post-conditions: N/A

**Caller:** - NewsController::Update

NewsController::GetCourseNewsNewsController::GetUserNews

Calls: N/A

# Method GetHeadline

Retrieves the value of the headline field.

**Requirements:** 5.1-5.2 **Parameters:** N/A

**Return:** String (headline of the news)

Data access:N/APre-conditions:N/AValidity Check:N/APost-conditions:N/A

**Caller:** - NewsController::Update

NewsController::GetCourseNewsNewsController::GetUserNews

Calls: N/A

# Method SetBelongToCourse

Stores an integer in the belongToCourse field.

**Requirements:** 5.1-5.2

**Parameters:** Integer (ID of the course that the news belongs to)

**Return:** Boolean (true if the ID was successfully stored and validated)

**Data access:** N/A **Pre-conditions:** N/A

**Validity Check:** - The course ID is an integer and identifies a course that exists

**Post-conditions:** N/A

Caller: - NewsController::Add

- NewsController::Update

Calls: N/A

# Method SetContent

Stores a String in the content field.

**Requirements:** 5.1-5.2

**Parameters:** String (content of the news)

**Return:** Boolean (true if the content was successfully stored and validated)

Data access: N/A
Pre-conditions: N/A

**Validity Check:** - The description is a string

**Post-conditions:** N/A

Caller: - NewsController::Add

- NewsController::Update

Calls: N/A

## Method SetHeadline

Stores a String in the headline field.

**Requirements:** 5.1-5.2

**Parameters:** String (headline of the news)

**Return:** Boolean (true if the headline was successfully stored and validated)

**Data access:** N/A **Pre-conditions:** N/A

**Validity Check:** - The headline is a string no longer than 50 characters

**Post-conditions:** N/A

**Caller:** - NewsController::Add

- NewsController::Update

Calls: N/A

# **Class NewsController**

#### Method Add

The method stores a news post in the database.

**Requirements:** 5.1

**Parameters:** - News (the news post to be stored)

**Return:** Boolean (true if news post was successfully stored in the database)

**Data access:** Inserts a row in the database table *News* **Pre-conditions:** - A connection to the database is established

Validity Check: N/A

**Post-conditions:** - One new row is inserted into the *News* table in the database

**Caller:** - JSP page for adding a news post

Calls: - News get methods

#### Method Get

The method gets a news post from the database.

**Requirements:** 5.1

**Parameters:** - Integer (the news ID of the news to be fetched) **Return:** News (the news post corresponding to the news ID)

**Data access:** Fetches a row in the database table *News* **Pre-conditions:** - A connection to the database is established

Validity Check: N/A
Post-conditions: N/A

Caller: - JSP page for editing or viewing a news post

Calls: - News set methods

## Method GetNewsByCourse

The method generates a list of all news for a specific course.

**Requirements:** 5.2

**Parameters:** - Course (the course for which news shall be retrieved)

**Return:** ArrayList (containing all news for the course) **Data access:** Retrieve rows from the database table *News* 

**Pre-conditions:** - A connection to the database is established

- The course exists in the database

**Validity Check:** N/A **Post-conditions:** N/A

**Caller:** - JSP page for displaying news for a course

Calls: - News set methods

# Method GetNewsByUser

The method generates a list of all news for courses that a specific user is registered for.

**Requirements:** 2.1, 2.2 and 2.3

Parameters:
- User (the user for which news shall be retrieved)
Return:
- User (the user for which news shall be retrieved)
ArrayList (containing all news for the user's courses)

**Data access:** Retrieves row from the database table *News* **Pre-conditions:** - A connection to the database is established

- The user exists in the database

**Validity Check:** N/A **Post-conditions:** N/A

Caller: - JSP page for displaying news for a user

Calls: - News get methods

#### Method Remove

The method removes a news post from the database.

**Requirements:** 5.1

**Parameters:** - News (the news post to be removed)

**Return:** Boolean (true if news post was successfully removed from the

database)

**Data access:** Deletes a row in the database table *News* **Pre-conditions:** - A connection to the database is established

- The news post exists in the database

Validity Check: N/A

**Post-conditions:** - The news post's row is removed from the *News* table in the database

Caller: - JSP page for removing a news post

Calls: N/A

# Method Update

The method updates a news post in the database.

**Requirements:** 5.1

**Parameters:** - News (the news post to be updated)

**Return:** Boolean (true if news post was successfully updated in the database)

**Data access:** Update a row in the database table *News* **Pre-conditions:** - A connection to the database is established

- The news post exists in the database

Validity Check: N/A

**Post-conditions:** - One row is updated in the *News* table in the database

Caller: - JSP page for updating a news post

Calls: - News set methods

# **Class PrivilegeController**

# Method AssignCourseAssistant

The method assigns a user the course assistant privilege in the database by updating the status field of the *InCourse* table to ASSISTANT.

**Requirements:** 13.1

**Parameters:** - User (the user to assign the privilege to)

- Course (the course to assign the privilege to)

**Return:** Boolean (true if privilege was successfully assigned in the database)

**Data access:** Update a row in the database table *InCourse* **Pre-conditions:** - A connection to the database is established

The user exists in the databaseThe course exists in the database

Validity Check: N/A

**Post-conditions:** - One row is updated or inserted in the *InCourse* table in the database

with value of the status field set to ASSISTANT

Caller: - JSP page for assigning the course assistant privilege

Calls: N/A

# Method AssignCourseLeader

The method assigns a user the course leader privilege in the database by updating the status field of the *InCourse* table to LEADER.

**Requirements:** 13.1

**Parameters:** - User (the user to assign the privilege to)

- Course (the course to assign the privilege to)

**Return:** Boolean (true if privilege was successfully assigned in the database)

**Data access:** Update a row in the database table *InCourse* **Pre-conditions:** - A connection to the database is established

The user exists in the databaseThe course exists in the database

Validity Check: N/A

**Post-conditions:** - One row is updated or inserted in the *InCourse* table in the database

with value of the status field set to LEADER

**Caller:** - JSP page for assigning the course leader privilege

Calls: N/A

# Method AssignSysAdmin

The method assigns a user the system administrator privilege in the database.

**Requirements:** 13.1

**Parameters:** - User (the user to assign the privilege to)

**Return:** Boolean (true if privilege was successfully assigned in the database)

**Data access:** Update a row in the database table *Privilege* **Pre-conditions:** - A connection to the database is established

- The user exists in the database

Validity Check: N/A

**Post-conditions:** - One row is inserted in the *Privilege* table in the database

Caller: - JSP page for assigning the system administrator privilege

Calls: N/A

#### Method RevokeCourseAssistant

The method revokes the course assistant privilege for a user in the database by removing the row for the user and course in the *InCourse* database table.

**Requirements:** 13.1

**Parameters:** - User (the user to revoke the privilege from)

- Course (the course to revoke the privilege from)

**Return:** Boolean (true if privilege was successfully revoked in the database)

**Data access:** Delete a row in the database table *InCourse* **Pre-conditions:** - A connection to the database is established

The user exists in the databaseThe course exists in the database

Validity Check: N/A

**Post-conditions:** - The user is no longer course assistant for the specified course

**Caller:** - JSP page for revoking the course assistant privilege

Calls: N/A

# Method RevokeCourseLeader

The method revokes the course assistant privilege for a user in the database by removing the row for the user and course in the *InCourse* database table.

**Requirements:** 13.1

**Parameters:** - User (the user to revoke the privilege from)

- Course (the course to revoke the privilege from)

**Return:** Boolean (true if privilege was successfully revoked in the database)

**Data access:** Delete a row in the database table *InCourse* **Pre-conditions:** - A connection to the database is established

The user exists in the databaseThe course exists in the database

**Validity Check:** N/A

**Post-conditions:** - The user is no longer course leader for the specified course

Caller: - JSP page for revoking the course leader privilege

Calls: N/A

#### Method RevokeSysAdmin

The method revokes a user the system administrator privilege in the database.

**Requirements:** 13.1

**Parameters:** - User (the user to revoke the privilege from)

**Return:** Boolean (true if privilege was successfully revoked in the database)

**Data access:** Delete a row in the database table *Privilege* **Pre-conditions:** - A connection to the database is established

- The user exists in the database

Validity Check: N/A

**Post-conditions:** - The user is no longer system administrator

**Caller:** - JSP page for revoking the system administrator privilege

Calls: N/A

# **Class Result**

# Field belongToAssignment

The assignment the result is registered for.

Type: Assignment Access level: Private

# Field belongToCourse

The ID of the course that the result belongs to.

Type: Integer Access level: Private

# Field grade

The grade of the assignment.

Type: String Access level: Private

### Field user

The user that the result belongs to.

Type: User Access level: Private

# Method GetBelongToAssignment

Retrieves the value of the belongToAssignment field.

**Requirements:** 11.1-11.2 **Parameters:** N/A

**Return:** Assignment (assignment that the result belongs to)

Data access: N/A
Pre-conditions: N/A
Validity Check: N/A
Post-conditions: N/A

**Caller:** - ResultController::Update

Calls: N/A

# Method GetBelongToCourse

Retrieves the value of the belongToCourse field.

**Requirements:** 11.1-11.2 **Parameters:** N/A

**Return:** String (name of the course that the result belongs to)

Data access:N/APre-conditions:N/AValidity Check:N/APost-conditions:N/A

**Caller:** - ResultController::Update

Calls: N/A

#### Method GetGrade

Retrieves the value in the grade field.

**Requirements:** 11.1-11.2 **Parameters:** N/A

**Return:** String (grade of an assignment for a specific course)

Data access: N/A
Pre-conditions: N/A
Validity Check: N/A
Post-conditions: N/A

**Caller:** - AssignmentController::Update

Calls: N/A

#### Method GetUser

Retrieves the value of the user field.

**Requirements:** 11.1-11.2 **Parameters:** N/A

**Return:** User (user that the result belongs to)

Data access: N/A
Pre-conditions: N/A
Validity Check: N/A
Post-conditions: N/A

**Caller:** - ResultController::Update

Calls: N/A

# Method SetBelongToAssignment

Stores an Assignment object in the belongToAssignment field.

**Requirements:** 11.1-11.2

**Parameters:** Assignment (Assignment the result belongs to)

**Return:** Boolean (true if the assignment was successfully stored and validated)

**Data access:** N/A **Pre-conditions:** N/A

Validity Check: - The assignment is an Assignment object and identifies an existing

assignment for the specified course in the belongToCourse field.

**Post-conditions:** N/A

**Caller:** - ResultController::Add

- ResultController::Update

Calls: N/A

# Method SetBelongToCourse

Stores an integer in the belongToCourse field.

**Requirements:** 11.1-11.2

**Parameters:** Integer (ID of the course that the result belongs to)

**Return:** Boolean (true if the ID was successfully stored and validated)

**Data access:** N/A **Pre-conditions:** N/A

**Validity Check:** - The course ID is an integer and identifies a course that exists

**Post-conditions:** N/A

**Caller:** - ResultController::Add

- ResultController::Update

Calls: N/A

#### Method SetGrade

Stores a String in the grade field.

**Requirements:** 11.1-11.2

**Parameters:** String (the grade of a specified assignment for a specified course) **Return:** Boolean (true if the grade was successfully stored and validated)

**Data access:** N/A **Pre-conditions:** N/A

**Validity Check:** - The grade has to be one of the letters A-F, the letter P or the string

"Fx"

**Post-conditions:** N/A

Caller: - AssignmentController::Add

- AssignmentController::Update

Calls: N/A

#### Method SetUser

Stores a User object in the user field.

**Requirements:** 11.1-11.2

**Parameters:** User (user that the result belongs to)

**Return:** Boolean (true if the user was successfully stored and validated)

Data access: N/A
Pre-conditions: N/A

**Validity Check:** - The input is a User object and identifies a user that exists

**Post-conditions:** N/A

Caller: - ResultController::Add

 $\hbox{-} Result Controller:: Update \\$ 

Calls: N/A

# **Class ResultController**

# Method GetResultByUser

The method gets all results for a user from the database.

**Requirements:** 4.1

**Parameters:** - Integer (the user ID of the user whose results are to be fetched)

**Return:** ArrayList<Result> (the results corresponding to the user)

**Data access:** Fetches rows from the database table *Result* **Pre-conditions:** - A connection to the database is established

Validity Check: N/A

**Post-conditions:** N/A

**Caller:** - JSP page for viewing results for a user

Calls: - Result set methods

# Method Update

The method updates a user's result for an assignment in the database. If no result previously exists for the user, a new result is created. If no result is given, any previous result is deleted.

**Requirements:** 11.1

**Parameters:** - Result (the result to be saved, contains an assignment, a user and a

grade)

**Return:** Boolean (true if the result for the assignment was successfully changed

in the database)

**Data access:** Update, inserted or deleted a row in the database table *Result* 

**Pre-conditions:** - A connection to the database is established

Validity Check: N/A

**Post-conditions:** One row is updated, inserted or deleted in the *Result* table in the

database

**Caller:** - JSP page for updating a result for an assignment

Calls: - Result get methods

#### **Class Session**

#### Method Authenticate

Authenticates a user with the system.

**Requirements:** 1.1

**Parameters:** - String (username)

- String (password)

**Return:** Boolean (true if authentication was successful) **Data access:** Retrieves values from database table *User* 

**Pre-conditions:** - User is not logged in

- A connection to the database is established

Validity Check: N/A

**Post-conditions:** - The user state in the current session is set to logged in

Caller:
- Any page that allows the user to log in.
- UserController::GetUserByUsername

- Cache::Add - Cache::Get

# Method Logout

Logs out a user from the system.

Requirements: 1.1
Parameters: N/A
Return: Void
Data access: N/A

**Pre-conditions:** - User is logged in.

Validity Check: N/A

**Post-conditions:** - The user state in the current session is set to logged out

- Any temporarily saved user data is removed.

**Caller:** - Any page.

Calls: N/A

# **Class Schedule**

#### Field activities

**Type:** ArrayList<Activity>

**Access level:** Private

# Field belongToCourse

The ID of the course that the schedule belongs to.

Type: Integer Access level: Private

# Method AddActivity

The method adds an Activity object in the activities ArrayList.

**Requirements:** 7.1-7.5

**Parameters:** - Activity (activity to be added in the schedule that belongs to the

specified course)

**Return:** Boolean (true if activity was successfully added and validated)

Data access: N/A
Pre-conditions: N/A

**Validity Check:** - The activity has to be an existing Activity object belonging to the

course specified in the belongToCourse field.

Post-conditions: N/A
Caller: N/A
Calls: N/A

# **Method GetAllActivities**

The method retrieves all activities

**Requirements:** 7.1-7.5 **Parameters:** N/A

**Return:** ArrayList<Activity> (All the activities for a course)

Data access: N/A
Pre-conditions: N/A
Validity Check: N/A
Post-conditions: N/A

**Caller:** - ScheduleController::GetCourseSchedule

- ScheduleController::GetUserSchedule

Calls: N/A

# Method GetBelongToCourse

Retrieves the value of the belongToCourse field.

**Requirements:** 7.1-7.5 **Parameters:** N/A

**Return:** Integer (ID of the course that the schedule belongs to)

Data access:N/APre-conditions:N/AValidity Check:N/APost-conditions:N/A

Caller: - ScheduleController::GetCourseSchedule

- ScheduleController::GetUserSchedule

Calls: N/A

# Method SetBelongToCourse

Stores an integer in the belongToCourse field.

**Requirements:** 7.1-7.5

**Parameters:** Integer (ID of the course that the schedule belongs to)

**Return:** Boolean (true if course ID was successfully added and validated)

**Data access:** N/A **Pre-conditions:** N/A

**Validity Check:** The course ID is an integer and identifies a course that exists

Post-conditions: N/A
Caller: N/A
Calls: N/A

#### Class ScheduleController

# Method Export

The method exports a schedule into the iCalendar format.

**Requirements:** 7.5, 13.3 **Parameters:** N/A

**Return:** String (representing schedule in iCalendar format)

Data access: N/A
Pre-conditions: N/A
Validity Check: N/A

**Post-conditions:** - Scheduled activities are represented in iCalendar format

**Caller:** - JSP page for viewing a schedule

**Calls:** - Activity get methods.

# Method GetScheduleByCourse

The method generates a list of all activities for a specific course.

**Requirements:** 7.3

Parameters:
- Course (the course for which news shall be retrieved)
Return:
- Course (the course for which news shall be retrieved)
ArrayList (containing all scheduled activities for the course)

**Data access:** Retrieve rows from the database table *News* **Pre-conditions:** - A connection to the database is established

- The course exists in the database

**Validity Check:** N/A

**Post-conditions:** N/A

Caller: JSP page for displaying a schedule for a course

**Calls:** - Activity get methods

# Method GetScheduleByUser

The method generates a list of all scheduled activities for courses that a specific user is registered for.

**Requirements:** 2.1 and 2.2

**Parameters:** - User (the user for which a schedule shall be retrieved)

**Return:** ArrayList (containing all scheduled activities for the user's courses)

**Data access:** Retrieves row from the database table *News* **Pre-conditions:** - A connection to the database is established

- The user exists in the database

Validity Check: N/A
Post-conditions: N/A

Caller: JSP page for displaying a schedule for a user

Calls: - Activity get methods

# **Method Import**

The method imports a schedule and stores it in the database.

**Requirements:** 7.1

**Parameters:** - Schedule (represented in iCalendar format)

**Return:** Boolean (true if schedule was successfully stored in the database)

**Data access:** Inserts new rows into the *Activity* database table. **Pre-conditions:** - A connection to the database is established

**Validity Check:** N/A

**Post-conditions:** - Scheduled activities are inserted into the *Activity* table in the database

**Caller:** - JSP page for importing a schedule

Calls: - N/A

# Method RemoveScheduleByCourse

The method removes all scheduled activities belonging to a course.

**Requirements:** 7.1, 13.3

**Parameters:** String (containing course code)

**Return:** Void

**Data access:** All rows in table *Activity* containing activities for the course are

removed.

**Pre-conditions:** - A connection to the database is established

Validity Check: N/A

**Post-conditions:** - There are no activities in the database table *Activity* for the course

Caller: - JSP page for removing a schedule

Calls: N/A

# **Class User**

# Field firstname

The firstname of a user.

Type: String Access level: Private

#### Field lastname

The lastname of a user.

Type: String Access level: Private

# Field password

The password of a user.

Type: String Access level: Private

# Field privileges

The privileges of a user. If true then the user is has the privilege "System Administrator".

Type: boolean Access level: Private

# Field username

The username of a user.

Type: String Access level: Private

# Method GetFirstName

The method retrieves a first name.

**Requirements:** 13.4 **Parameters:** N/A

**Return:** String (first name of the user)

Data access: N/A
Pre-conditions: N/A
Validity Check: N/A
Post-conditions: N/A

**Caller:** - UserController::Update

Calls: N/A

# Method GetLastName

The method retrieves a last name.

**Requirements:** 13.4

**Parameters:** N/A

**Return:** String (Last name of the user)

Data access:N/APre-conditions:N/AValidity Check:N/APost-conditions:N/A

**Caller:** - UserController::Update

Calls: N/A

# Method GetPassword

The method retrieves a password.

**Requirements:** 13.4 **Parameters:** N/A

**Return:** Char (password of the user)

Data access: N/A
Pre-conditions: N/A
Validity Check: N/A
Post-conditions: N/A

**Caller:** - UserController::Update

Calls: N/A

# Method GetPrivilege

The method retrieves the privilege for a user.

**Requirements:** 13.1-13.2 **Parameters:** N/A

**Return:** Boolean (true if the user is a system administrator)

Data access:N/APre-conditions:N/AValidity Check:N/APost-conditions:N/A

Caller: - UserController::Update

Calls: N/A

# Method GetUsername

The method retrieves a username.

**Requirements:** 13.4 **Parameters:** N/A

**Return:** String (username of the user)

Data access:N/APre-conditions:N/AValidity Check:N/APost-conditions:N/A

**Caller:** - UserController::Update

Calls: N/A

## Method SetFirstName

The method sets a first name.

**Requirements:** 13.4

**Parameters:** - Firstname (the first name to be stored)

**Return:** Boolean (true if first name was successfully stored in the database)

**Data access:** N/A **Pre-conditions:** N/A

**Validity Check:** - The username is a string

**Post-conditions:** N/A

**Caller:** - UserController::Update

- UserController::Add

Calls: N/A

#### Method SetLastName

The method sets a last name.

**Requirements:** 13.4

**Parameters:** - Lastname (the last name to be stored)

**Return:** Boolean (true if last name was successfully stored in the database)

**Data access:** N/A **Pre-conditions:** N/A

**Validity Check:** - The lastname is a string

**Post-conditions:** N/A

**Caller:** - UserController::Update

- UserController::Add

Calls: N/A

# Method SetPassword

The method sets a password.

**Requirements:** 13.4

**Parameters:** - Password (the password to be stored)

**Return:** Boolean (true if password was successfully stored in the database)

**Data access:** N/A **Pre-conditions:** N/A

**Validity Check:** - The password is at least 5 chars

**Post-conditions:** N/A

**Caller:** - UserController::Update

- UserController::Add

Calls: N/A

## Method SetPrivilege

Stores a Boolean in the privilege field.

**Requirements:** 13.1-13.2

**Parameters:** Boolean (true if the user is a system administrator)

**Return:** Boolean (true if the privilege is successfully stored and validated)

Data access: N/A
Pre-conditions: N/A

**Validity Check:** The privilege has to be a Boolean.

**Post-conditions:** N/A

Caller: - UserController::Add

- UserController::Update

Calls: N/A

#### Method SetUsername

The method sets a username.

**Requirements:** 13.4

**Parameters:** - Username (the username to be stored)

**Return:** Boolean (true if username was successfully stored in the database)

**Data access:** N/A **Pre-conditions:** N/A

**Validity Check:** - The username is a string and is at least 5 chars long

**Post-conditions:** N/A

**Caller:** - UserController::Update

- UserController::Add

Calls: N/A

#### Class UserController

#### Method Add

The method stores a user in the database.

**Requirements:** 13.4

**Parameters:** - User (the user to be stored)

**Return:** Boolean (true if user was successfully stored in the database)

**Data access:** Inserts a row in the database table *User* **Pre-conditions:** - A connection to the database is established

Validity Check: N/A

**Post-conditions:** - One new row is inserted into the *User* table in the database

**Caller:** - JSP page for adding a user

**Calls:** - User get methods

#### Method Get

The method gets a user from the database.

**Requirements:** 13.4

Parameters:
- Integer (the user ID of the user to be fetched)

Return:
User (the user corresponding to the user ID)

Pata access:
Pre-conditions:
- A connection to the database is established

Validity Check: N/A
Post-conditions: N/A

Caller: - JSP page for editing or viewing a user

Calls: - User set methods

#### Method GetUserByUsername

The method gets a user from the database using a username. The username has to match exactly.

**Requirements:** 1.1

**Parameters:** - String (the username of the user to be fetched) Return: User (the user corresponding to the username) Fetches a row in the database table *User* **Data access: Pre-conditions:** - A connection to the database is established

**Validity Check:** N/A **Post-conditions:** N/A

- Session::Authenticate Caller: Calls: - User set methods

## Method Remove

The method removes a user from the database.

**Requirements:** 13.4

**Parameters:** - User (the user to be removed)

**Return:** Boolean (true if user was successfully removed from the database)

Data access: Deletes a row in the database table *User* - A connection to the database is established **Pre-conditions:** 

- The user exists in the database

**Validity Check:** N/A

**Post-conditions:** - The user's row is removed from the *User* table in the database

Caller: - JSP page for removing a user

Calls: N/A

# Method Update

The method updates a user in the database.

**Requirements:** 

**Parameters:** - User (the user to be updated)

Boolean (true if user was successfully updated in the database) **Return:** 

Data access: Update a row in the database table *User* **Pre-conditions:** - A connection to the database is established

- The user exists in the database

**Validity Check:** 

**Post-conditions:** - One row is updated in the *User* table in the database

Caller: - JSP page for updating a user

Calls: - User get methods

# **Implementation Index of Functional Requirements**

#### Requirement Implemented in 1.1 Session::Authenticate Session::Logout 2.1

DeadlineController::GetDeadlinesByUser

NewsController::GetNewsByUser

ScheduleController::GetScheduleByUser ResultController::GetResultByUser

2.2 Display implemented in JSP page

|      | DeadlineController::GetDeadlinesByUser                        |
|------|---------------------------------------------------------------|
|      | NewsController::GetNewsByUser                                 |
|      | ScheduleController::GetScheduleByUser                         |
| 2.3  | NewsController::GetNewsByUser                                 |
| 3.1  | JSP Page for the creation guide                               |
| 4.1  | CourseController::UpdateDescription                           |
| 4.2  | CourseController::GetDescription                              |
| 5.1  | NewsController::Add                                           |
|      | NewsController::GetNewsByCourse                               |
|      | NewsController::Update                                        |
|      | NewsController::Remove                                        |
| 5.2  | NewsController::GetNewsByCourse                               |
| 6.1  | InformationPageController::Add                                |
|      | InformationPageController::Update                             |
|      | InformationPageController::Remove                             |
|      | In formation Page Controller:: Get Information Page By Course |
| 6.2  | InformationPageController::Get                                |
| 7.1  | ScheduleController::Import                                    |
| 7.1  | ScheduleController::RemoveScheduleByCourse                    |
| 7.2  | ActivityController::Add                                       |
|      | ActivityController::Update                                    |
|      | ActivityController::Remove                                    |
| 7.3  | ScheduleController::GetScheduleByCourse                       |
|      | ActivityController::Get                                       |
| 7.4  | ScheduleController::GetScheduleByUser                         |
| 7.5  | ScheduleController::Export                                    |
| 8.1  | DeadlineController::Add                                       |
|      | DeadlineController::Update                                    |
|      | DeadlineController::Remove                                    |
| 8.2  | DeadlineController::Get                                       |
| 8.3  | DeadlineController::GetDeadlinesByUser                        |
| 9.1  | FileController::Add                                           |
|      | FileController::Update                                        |
|      | FileController::Remove                                        |
| 9.2  | FileController::Get                                           |
|      | Course::GetAllUsers                                           |
| 10.1 | AssignmentController::Add                                     |
|      | AssignmentController::Update                                  |
|      | AssignmentController::Remove                                  |
| 10.2 | AssignmentController::GetAssignmentByCourse                   |
| 11.1 | ResultController::Add                                         |
| 11.2 | ResultController::GetResultByUser                             |
| 12.1 | Course::GetAllUsers                                           |
| 12.2 | Course Controller::Register                                   |
| 12.2 | Course::AddUser                                               |
| 12.3 | CourseController::Apply                                       |

| 12.4 | CourseController::Unregister               |
|------|--------------------------------------------|
| 13.1 | PrivilegeController::AssignCourseLeader    |
|      | PrivilegeController::AssignCourseAssistant |
|      | PrivilegeController::AssignSysAdmin        |
| 13.2 | PrivilegeController::AssignCourseAssistant |
|      | PrivilegeController::RevokeCourseAssistant |
| 13.3 | CourseController::Add                      |
|      | CourseController::Update                   |
| 13.4 | UserController::Add                        |
|      | UserController::Update                     |
|      | UserController::Remove                     |
| 14.1 | Cache::Add                                 |
|      | Cache::Get                                 |
| 14.2 | Cache::Add                                 |
|      | Cache::Get                                 |
| 14.3 | Cache::Add                                 |
|      | Cache::Get                                 |

# 5.6 Package diagram

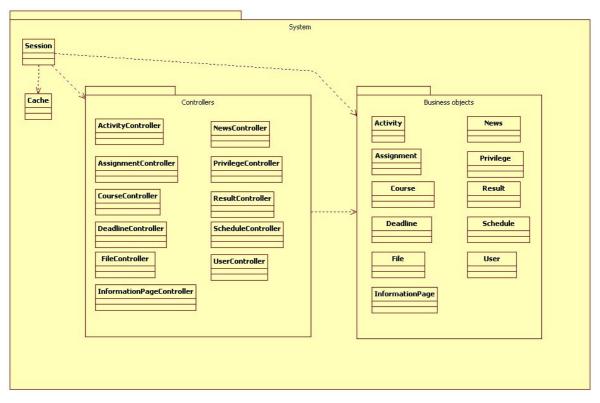

The system can be roughly divided into two packages, one being the controller package. These classes handle loading and saving of information to the database. The other package is the business object package, where the classes represent relevant domain entities such as news, assignments etc. These objects encapsulate all the data of the related entities and are also responsible for all data validation.